|    | XBRL Excel Utility                    |  |  |
|----|---------------------------------------|--|--|
| 1. | <u>Overview</u>                       |  |  |
| 2. | Before you begin                      |  |  |
| 3. | <u>Index</u>                          |  |  |
| 4. | Import XBRL file                      |  |  |
| 5. | Steps for filing Shareholding Pattern |  |  |
| 6. | Fill up the Shareholding Pattern      |  |  |

#### 1. Overview

The excel utility can be used for creating the XBRL/XML file for efiling of shareholding patte

Shareholding pattern XBRL filling consists of two processes. Firstly generation of > Shareholding pattern, and upload of generated XBRL/XML file to BSE Listing Center.

### 2. Before you begin

- 1. The version of Microsoft Excel in your system should be Microsoft Office Excel 2007 and a
- 2. The system should have a file compression software to unzip excel utility file.
- 3. Make sure that you have downloaded the latest Excel Utility from BSE Website to your lo
- 4. Make sure that you have downloaded the Chrome Browser to view report generated from
- 5. Please enable the Macros (if disabled) as per instructions given in manual, so that all Excel Utility works fine. Please first go through Enable Macro Manual attached with zip file

|   | 3. Index                                     |  |  |
|---|----------------------------------------------|--|--|
| 1 | Details of general information about company |  |  |
| 2 | Declaration                                  |  |  |
| 3 | Summary                                      |  |  |
| 4 | Shareholding Pattern                         |  |  |
| 5 | Annexure B                                   |  |  |

#### 4. Import XBRL file

1. Now you can import and view previously generated XBRL files by clicking Import XBR information sheet.

### 5. Steps for Filing Shareholding Pattern

- I. Fill up the data: Navigate to each field of every section in the sheet to provide appl format. (Formats will get reflected while filling data.)
  - Use paste special command to paste data from other sheet.
- II. Validating Sheets: Click on the "Validate" button to ensure that the sheet has been  $\frak p$  data has been furnished in proper format. If there are some errors on the sheet, excel  $\frak u$  about the same.
- III. Validate All Sheets: Click on the "Home" button. And then click on "Validate All Sh that all sheets has been properly filled and validated successfully. If there are some erro utility will prompt you about the same and stop validation at the same time. After correct the same procedure to validate all sheets.

Excel Utility will not allow you to generate XBRL/XML until you rectify all errors.

- IV. Generate XML: Excel Utility will not allow you to generate XBRL/XML unless successheet is completed. Now click on 'Generate XML'' to generate XBRL/XML file.
  - Save the XBRL/XML file in your desired folder in local system.
- V. Generate Report: Excel Utility will allow you to generate Report. Now click on 'Generat html report.
  - Save the HTML Report file in your desired folder in local system.
  - To view HTML Report open "Chrome Web Browser" .
  - To print report in PDF Format, Click on print button and save as PDF.
- VI. Upload XML file to BSE Listing Center: For uploading the XBRL/XML file generated the BSE Listing Center and upload generated xml file. On Upload screen provide the required in to select XML file and submit the XML.

### 6. Fill up the Shareholding Pattern

- 1. Cells with red fonts indicate mandatory fields.
- 2. If mandatory field is left empty, then Utility will not allow you to proceed further for gene
- 3. You are not allowed to enter data in the Grey Cells.
- 4. If fields are not applicable to your company then leave it blank. Do not insert Zero un field.
- 5. Data provided must be in correct format, otherwise Utility will not allow you to proceed XML.
- 6. Adding new rows: Sections such as Promoters details allow you to enter as much data can Click on "Add" to add more rows.
- 7. Deleting rows: Rows that has been added can be removed by clicking the button "Deleyou to provide the range of rows you want to delete.
- 8. Select data from "Dropdown list" wherever applicable.

9. Adding Notes: Click on "Add Notes" button to add notes

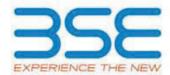

rn.

(BRL/XML file of the

above.

cal system.

1 Excel utility

I the functionalities of

**General Info** 

**Declaration** 

<u>Summary</u>

**Shareholding Pattern** 

Annexure B

L button on Genenral

| licable data in correct                                             |  |
|---------------------------------------------------------------------|--|
| eet" button to ensure rs on the sheet, excel ion, once again follow |  |
| essful validation of all                                            |  |
| te Report" to generate                                              |  |
| rough Utility, login to Iformation and browse                       |  |
|                                                                     |  |
| erating XML.                                                        |  |
| less it is a mandatory                                              |  |
| further for generating                                              |  |
| in a tabular form. You                                              |  |
| ete". A popup will ask                                              |  |
|                                                                     |  |

| General information about company                                                          |
|--------------------------------------------------------------------------------------------|
| Scrip code                                                                                 |
| NSE Symbol                                                                                 |
| MSEI Symbol                                                                                |
| ISIN                                                                                       |
| Name of the company                                                                        |
| Whether company is SME                                                                     |
| Class of Security                                                                          |
| Type of report                                                                             |
| Quarter Ended / Half year ended/Date of Report (For Prelisting / Allotment)                |
| Date of allotment / extinguishment (in case Capital Restructuring selected) / Listing Date |
| Shareholding pattern filed under                                                           |
| Whether the listed entity is Public Sector Undertaking (PSU)?                              |

| 538730                |
|-----------------------|
| PDSL                  |
| NOTLISTED             |
| INE111Q01021          |
| PDS Limited           |
| No                    |
| Equity Shares         |
| Quarterly             |
| 31-12-2023            |
|                       |
| Regulation 31 (1) (b) |
| No                    |

# Home Validate

| Sr. No. | Particular                                                                             |
|---------|----------------------------------------------------------------------------------------|
| 1       | Whether the Listed Entity has issued any partly paid up shares?                        |
| 2       | Whether the Listed Entity has issued any Convertible Securities ?                      |
| 3       | Whether the Listed Entity has issued any Warrants ?                                    |
| 4       | Whether the Listed Entity has any shares against which depository receipts are issued? |
| 5       | Whether the Listed Entity has any shares in locked-in?                                 |
| 6       | Whether any shares held by promoters are pledge or otherwise encumbered?               |
| 7       | Whether company has equity shares with differential voting rights?                     |
| 8       | Whether the listed entity has any significant beneficial owner?                        |

| Yes/No | Promoter and<br>Promoter Group | Public shareholder | Non Promoter- Non<br>Public |
|--------|--------------------------------|--------------------|-----------------------------|
| No     | No                             | No                 | No                          |
| No     | No                             | No                 | No                          |
| No     | No                             | No                 | No                          |
| No     | No                             | No                 | No                          |
| No     | No                             | No                 | No                          |
| No     | No                             |                    |                             |
| No     | No                             | No                 | No                          |
| No     |                                |                    |                             |

# Table I - Summary Statement holding of specified securities

# Note: Data will be automatically populated from shareholding pa

| Categor<br>y<br>(I) | Category of shareholder<br>(II) | Nos. Of<br>shareholders<br>(III) |
|---------------------|---------------------------------|----------------------------------|
| (A)                 | Promoter & Promoter Group       | 3                                |
| (B)                 | Public                          | 26776                            |
| (C)                 | Non Promoter- Non Public        | 1                                |
| (C1)                | Shares underlying DRs           |                                  |
| (C2)                | Shares held by Employee Trusts  | 1                                |
|                     | Total                           | 26780                            |

# ttern sheet - Data Entry Restricted in this sheet

| No. of fully paid up equity<br>shares held<br>(IV) | No. Of Partly paid-<br>up equity shares<br>held<br>(V) | No. Of shares<br>underlying<br>Depository Receipts<br>(VI) | Total nos. shares<br>held<br>(VII) = (IV)+(V)+ (VI) |
|----------------------------------------------------|--------------------------------------------------------|------------------------------------------------------------|-----------------------------------------------------|
| 86799430                                           |                                                        |                                                            | 86799430                                            |
| 44873271                                           |                                                        |                                                            | 44873271                                            |
| 167838                                             |                                                        |                                                            | 167838                                              |
|                                                    |                                                        |                                                            |                                                     |
| 167838                                             |                                                        |                                                            | 167838                                              |
| 131840539                                          |                                                        |                                                            | 131840539                                           |

| Shareholding as a % of total no. of shares (calculated as per SCRR, 1957) (VIII) As a % of (A+B+C2) | Number of Voting Rightsheld in each class ofsecurities(IX) |               |              |  |
|----------------------------------------------------------------------------------------------------|------------------------------------------------------------|---------------|--------------|--|
|                                                                                                    | No of Voting (XIV) Rights                                  |               |              |  |
|                                                                                                    | Class<br>eg:<br>X                                          | Class<br>eg:y | Total        |  |
| 65.84                                                                                               | 8,67,99,430.00                                             |               | 86799430.00  |  |
| 34.04                                                                                               | 44873271.00                                                |               | 44873271.00  |  |
|                                                                                                    | 167838                                                     |               | 167838.00    |  |
|                                                                                                    |                                                            |               |              |  |
| 0.13                                                                                                | 1,67,838.00                                                |               | 167838.00    |  |
| 100                                                                                                 | 131840539.00                                               |               | 131840539.00 |  |

| Total as a % of<br>(A+B+C) | No. Of Shares Underlying<br>Outstanding convertible<br>securities<br>(X) | No. of Shares<br>Underlying<br>Outstanding<br>Warrants (Xi) | No. Of Shares Underlying<br>Outstanding convertible<br>securities and No. Of<br>Warrants<br>(Xi) (a) |
|----------------------------|--------------------------------------------------------------------------|-------------------------------------------------------------|----------------------------------------------------------------------------------------------------|
| 65.84                      |                                                                          |                                                             |                                                                                                    |
| 34.04                      |                                                                          |                                                             |                                                                                                    |
| 0.13                       |                                                                          |                                                             |                                                                                                    |
|                            |                                                                          |                                                             |                                                                                                    |
| 0.13                       |                                                                          |                                                             |                                                                                                    |
| 100.00                     |                                                                          |                                                             |                                                                                                    |

| Shareholding, as a % assuming full conversion of convertible securities ( as a | Number of Locked in shares<br>(XII) |                                       | Number of Shares pledged or otherwise encumbered (XIII) |                                       |
|--------------------------------------------------------------------------------|-------------------------------------|---------------------------------------|---------------------------------------------------------|---------------------------------------|
| percentage of diluted share capital) (XI)= (VII)+(X) As a % of (A+B+C2)        | No.<br>(a)                          | As a % of total<br>Shares held<br>(b) | No.<br>(a)                                              | As a % of total<br>Shares held<br>(b) |
| 65.84                                                                          |                                     |                                       |                                                         |                                       |
| 34.04                                                                          |                                     |                                       |                                                         |                                       |
|                                                                                |                                     |                                       |                                                         |                                       |
|                                                                                |                                     |                                       |                                                         |                                       |
| 0.13                                                                           |                                     |                                       |                                                         |                                       |
| 100                                                                            |                                     |                                       |                                                         |                                       |

|                                                | Sub              | o-categorization of sha | ares              |
|------------------------------------------------|------------------|-------------------------|-------------------|
| Number of equity                               | Shareh           | nolding (No. of shares) | under             |
| shares held in<br>dematerialized form<br>(XIV) | Sub-category (i) | Sub-category (ii)       | Sub-category (iii |
| 86799430                                       |                  |                         |                   |
| 44423686                                       | 0                | 0                       |                   |
| 167838                                         |                  |                         |                   |
| 167838                                         |                  |                         |                   |
| 131390954                                      | 0                | 0                       |                   |

Home Validate

| Sr.        | Category & Name<br>of the<br>Shareholders<br>(I)                             | Nos. Of shareholders<br>(III) |
|------------|------------------------------------------------------------------------------|-------------------------------|
| A (1)      | Table II - Statement showing shareholding pattern o                          | t the Promoter and Pro        |
| (1)        | Indian                                                                       | 0                             |
| (a)        | Individuals/Hindu undivided Family                                           | 0                             |
| (b)        | Central Government/ State Government(s)                                      |                               |
| (c)<br>(d) | Financial Institutions/ Banks  Any Other (specify)                           | 0                             |
| (u)        |                                                                              | 0                             |
| (2)        | Sub-Total (A)(1) Foreign                                                     |                               |
| (a)        | Individuals (NonResident Individuals/ Foreign Individuals)                   | 3                             |
| (b)        | Government                                                                   |                               |
| (c)        | Institutions                                                                 |                               |
| (d)        | Foreign Portfolio Investor                                                   |                               |
| (e)        | Any Other (specify)                                                          |                               |
|            | Sub-Total (A)(2)                                                             | 3                             |
|            | Total Shareholding of Promoter and Promoter Group (A)=(A)(1)+(A)(2)          | 3                             |
|            | Details of Shares which remain unclaimed for Promoter                        | & Promoter Group              |
| В          | Table III - Statement showing shareholding pattern of the Public shareholder | Note: Kindly show deta        |
| (1)        | Institutions (Domestic)                                                      |                               |
| (a)        | Mutual Funds                                                                 | 2                             |
| (b)        | Venture Capital Funds                                                        |                               |
| (c)        | Alternate Investment Funds                                                   | 2                             |

| (d) | Banks                                                                                 | 2  |
|-----|---------------------------------------------------------------------------------------|----|
|     |                                                                                       | 2  |
| (e) | Insurance Companies                                                                   |    |
| (f) | Provident Funds/ Pension Funds                                                        |    |
| (g) | Asset reconstruction companies                                                        |    |
| (h) | Sovereign Wealth Funds                                                                |    |
| (i) | NBFCs registered with RBI                                                             |    |
| (j) | Other Financial Institutions                                                          |    |
| (k) | Any Other (specify)                                                                   |    |
|     | Sub-Total (B)(1)                                                                      | 6  |
| (2) | Institutions (Foreign)                                                                |    |
| (a) | Foreign Direct Investment                                                             |    |
| (b) | Foreign Venture Capital Investors                                                     |    |
| (c) | Sovereign Wealth Funds                                                                |    |
| (d) | Foreign Portfolio Investors Category I                                                | 32 |
| (e) | Foreign Portfolio Investors Category II                                               | 5  |
| (f) | Overseas Depositories (holding DRs) (balancing figure)                                |    |
| (g) | Any Other (specify)                                                                   |    |
|     | Sub-Total (B)(2)                                                                      | 37 |
| (3) | Central Government / State Government(s)                                              |    |
| (a) | Central Government / President of India                                               |    |
| (b) | State Government / Governor                                                           |    |
| (c) | Shareholding by Companies or Bodies Corporate where                                   |    |
| (6) | Central / State Government is a promoter                                              |    |
| (4) | Sub-Total (B)(3)                                                                      |    |
| (4) | Non-institutions                                                                      |    |
| (a) | Associate companies / Subsidiaries                                                    |    |
| (b) | Directors and their relatives (excluding independent directors and nominee directors) | 1  |
| (c) | Key Managerial Personnel                                                              | 1  |

| (d) | Relatives of promoters (other than 'immediate relatives' of promoters disclosed under 'Promoter and Promoter Group' category)     |                         |
|-----|----------------------------------------------------------------------------------------------------|-------------------------|
| (e) | Trusts where any person belonging to 'Promoter and Promoter Group' category is 'trustee', 'beneficiary', or 'author of the trust' |                         |
| (f) | Investor Education and Protection Fund (IEPF)                                                                                     |                         |
| (g) | Resident Individuals holding nominal share capital up to Rs. 2 lakhs                                                              | 24933                   |
| (h) | Resident Individuals holding nominal share capital in excess of Rs. 2 lakhs                                                       | 24                      |
| (i) | Non Resident Indians (NRIs)                                                                                                    | 854                     |
| (j) | Foreign Nationals                                                                                                    |                         |
| (k) | Foreign Companies                                                                                                    |                         |
| (1) | Bodies Corporate                                                                                                    | 216                     |
| (m) | Any Other (specify)                                                                                                    | 704                     |
|     | Sub-Total (B)(4)                                                                                                    | 26733                   |
|     | Total Public Shareholding (B)=(B)(1)+(B)(2)+(B)(3)+(B)(4)                                                                         | 26776                   |
|     | Details of the shareholders acting as persons in Concert                                                                          | for Public              |
|     | Details of Shares which remain unclaimed for Public                                                                               |                         |
| С   | Table IV - Statement showing shareholding pattern of                                                                              | of the Non Promoter- No |
| (1) | Custodian/DR Holder - Name of DR Holders (If Available)                                                                           |                         |
| (2) | Employee Benefit Trust / Employee Welfare Trust under SEBI (Share Based Employee Benefits and Sweat Equity) Regulations, 2021     | 1                       |

| Total NonPromoter- Non Public Shareholding |       |
|--------------------------------------------|-------|
|                                            |       |
| (C)= (C)(1)+(C)(2)                         | 1     |
|                                            |       |
| Total ( A+B+C2 )                           | 26780 |
|                                            |       |
| Total (A+B+C )                             | 26780 |
|                                            |       |
|                                            |       |
|                                            |       |
|                                            |       |
|                                            |       |
|                                            |       |
|                                            |       |
|                                            |       |
|                                            |       |
|                                            |       |
|                                            |       |
|                                            |       |

| No. of fully paid up<br>equity shares held<br>(IV) | No. Of Partly paid-up<br>equity shares held<br>(V) | No. Of shares underlying<br>Depository Receipts<br>(VI) | Total nos. shares<br>held<br>(VII) = (IV)+(V)+ (VI) |
|----------------------------------------------------|----------------------------------------------------|---------------------------------------------------------|-----------------------------------------------------|
| moter Group                                        |                                                    |                                                         |                                                     |
|                                                    |                                                    |                                                         |                                                     |
| 0                                                  |                                                    |                                                         | 0                                                   |
|                                                    |                                                    |                                                         |                                                     |
| 0                                                  |                                                    |                                                         | 0                                                   |
| 0                                                  |                                                    |                                                         | 0                                                   |
|                                                    |                                                    |                                                         |                                                     |
| 86799430                                           |                                                    |                                                         | 86799430                                            |
|                                                    |                                                    |                                                         |                                                     |
|                                                    |                                                    |                                                         |                                                     |
|                                                    |                                                    |                                                         |                                                     |
| 86799430                                           |                                                    |                                                         | 86799430                                            |
| 86799430                                           |                                                    |                                                         | 86799430                                            |

| ails of shareholders hav | ails of shareholders having more than one percentage of total no of shares. Please refer softw |  |        |
|--------------------------|------------------------------------------------------------------------------------------------|--|--------|
| 50260                    |                                                                                                |  | 50260  |
|                          |                                                                                                |  |        |
| 792000                   |                                                                                                |  | 792000 |

| 790     |   | 790     |
|---------|---|---------|
|         |   |         |
|         |   |         |
|         |   |         |
|         |   |         |
|         |   |         |
|         |   |         |
|         |   |         |
|         |   |         |
| 843050  |   | 843050  |
|         | l |         |
|         |   |         |
|         |   |         |
|         |   |         |
| 4425916 |   | 4425916 |
| 72524   |   | 72524   |
|         |   |         |
|         |   |         |
|         |   |         |
| 4498440 |   | 4498440 |
|         |   |         |
|         |   |         |
|         |   |         |
|         |   |         |
|         |   |         |
|         |   |         |
|         | İ |         |
|         |   |         |
|         |   |         |
|         |   |         |
|         |   |         |
| 42500   |   | 42500   |
|         |   |         |
|         |   |         |
| 170545  |   | 170545  |

| 0404027  |  | 0.40.40.27 |
|----------|--|------------|
| 8484937  |  | 8484937    |
| 20750047 |  | 20750047   |
| 20759947 |  | 20759947   |
| 1504560  |  | 4504560    |
| 1584560  |  | 1584560    |
|          |  |            |
|          |  |            |
|          |  |            |
|          |  |            |
| 6668452  |  | 6668452    |
| 1820840  |  | 1820840    |
| 39531781 |  | 39531781   |
| 44873271 |  | 44873271   |

| on Public shareholder |  |  |        |
|-----------------------|--|--|--------|
|                       |  |  |        |
|                       |  |  |        |
| 167838                |  |  | 167838 |

| 167838                                                                           |  |  | 167838                   |
|----------------------------------------------------------------------------------|--|--|--------------------------|
| 131840539                                                                        |  |  | 131840539                |
| 131840539                                                                        |  |  | 131840539                |
| Disclosure of notes on s                                                         |  |  | Disclosure of notes on s |
| Disclosure of notes in case of promoter holiding in dematerialsed form is less t |  |  |                          |
| Disclosure of notes in case of public share holding is less                      |  |  |                          |
| Disclosure of notes on shareholding pattern for company r                        |  |  |                          |

|                                                                                                    | Number of Voting Rights held in each class of securities( |               |          |
|----------------------------------------------------------------------------------------------------|-----------------------------------------------------------|---------------|----------|
| Shareholding as a % of total no. of shares (calculated as per SCRR, 1957) (VIII) As a % of (A+B+C2) | No of Voting (XIV)Rights                                  |               |          |
|                                                                                                    | Class<br>eg:<br>X                                         | Class<br>eg:y | Total    |
|                                                                                                    |                                                           |               |          |
| 0.00                                                                                                |                                                           |               |          |
| 0.00                                                                                                | 0.00                                                      |               | 0        |
|                                                                                                    |                                                           |               |          |
| 0.00                                                                                                | 0.00                                                      |               | 0        |
| 0.00                                                                                                | 0.00                                                      |               | 0        |
|                                                                                                    |                                                           |               |          |
| 65.84                                                                                               | 86799430.00                                               |               | 86799430 |
|                                                                                                    |                                                           |               |          |
|                                                                                                    |                                                           |               |          |
|                                                                                                    |                                                           |               |          |
|                                                                                                    |                                                           |               |          |
| 65.84                                                                                               | 86799430.00                                               |               | 86799430 |
| 65.84                                                                                               | 86799430.00                                               |               | 86799430 |

| are manual. |        |  |        |  |  |
|-------------|--------|--|--------|--|--|
| 0.04        | 50260  |  | 50260  |  |  |
|             |        |  |        |  |  |
| 0.60        | 792000 |  | 792000 |  |  |

| 790     | 790     | 0.00 |
|---------|---------|------|
|         |         |      |
|         |         |      |
|         |         |      |
|         |         |      |
|         |         |      |
|         |         |      |
|         |         |      |
|         |         |      |
| 042050  | 042050  | 0.64 |
| 843050  | 843050  | 0.64 |
|         |         |      |
|         |         |      |
|         |         |      |
|         |         |      |
| 4425916 | 4425916 | 3.36 |
| 72524   |         |      |
| 72324   | 72524   | 0.06 |
|         |         |      |
|         |         |      |
| 4409440 | 4409440 | 2.41 |
| 4498440 | 4498440 | 3.41 |
|         |         |      |
|         |         |      |
|         |         |      |
|         |         |      |
|         |         |      |
|         |         |      |
|         |         |      |
|         |         |      |
|         |         |      |
|         |         |      |
|         |         |      |
|         |         |      |
| 42500   | 42500   | 0.03 |
|         |         |      |
|         |         |      |
|         |         |      |

| 6.44  | 8484937     | 8484937  |
|-------|-------------|----------|
| 15.75 | 20759947    | 20759947 |
| 1.20  | 1584560     | 1584560  |
|       |             |          |
|       |             |          |
| 5.06  | 6668452     | 6668452  |
| 1.38  | 1820840     | 1820840  |
| 29.98 | 39531781.00 | 39531781 |
| 34.04 | 44873271    | 44873271 |

| 0.13 | 167838 | 167838 |
|------|--------|--------|

|                     | 167838.00    |    | 167838    |
|---------------------|--------------|----|-----------|
| 100.00              | 131840539.00 |    | 131840539 |
| 100.00              | 131840539.00 |    | 131840539 |
| hareholding pattern | Add Notes    |    |           |
| han 100 percentage  | Add Notes    |    |           |
| than 25 percentage  | Add Notes    |    |           |
| emarks explanatory  | Add Not      | es |           |

| Total as a % of Total Voting rights | No. Of Shares Underlying<br>Outstanding convertible<br>securities<br>(X) | No. of Shares Underlying<br>Outstanding Warrants<br>(Xi) | No. Of Shares Underlying<br>Outstanding convertible<br>securities and No. Of<br>Warrants<br>(Xi) (a) |
|-------------------------------------|--------------------------------------------------------------------------|----------------------------------------------------------|----------------------------------------------------------------------------------------------------|
|                                     |                                                                          |                                                          |                                                                                                    |
|                                     |                                                                          |                                                          |                                                                                                    |
| 0.00                                |                                                                          |                                                          |                                                                                                    |
|                                     |                                                                          |                                                          |                                                                                                    |
| 0.00                                |                                                                          |                                                          |                                                                                                    |
| 0.00                                |                                                                          |                                                          |                                                                                                    |
|                                     |                                                                          |                                                          |                                                                                                    |
| 65.84                               |                                                                          |                                                          |                                                                                                    |
|                                     |                                                                          |                                                          |                                                                                                    |
|                                     |                                                                          |                                                          |                                                                                                    |
|                                     |                                                                          |                                                          |                                                                                                    |
|                                     |                                                                          |                                                          |                                                                                                    |
| 65.84                               |                                                                          |                                                          |                                                                                                    |
| 65.84                               |                                                                          |                                                          |                                                                                                    |
| 33.0 1                              |                                                                          |                                                          |                                                                                                    |

| 0.04 |  |  |
|------|--|--|
|      |  |  |
| 0.60 |  |  |

| 0.00 |  |  |
|------|--|--|
|      |  |  |
|      |  |  |
|      |  |  |
|      |  |  |
|      |  |  |
|      |  |  |
|      |  |  |
| 0.64 |  |  |
|      |  |  |
|      |  |  |
|      |  |  |
|      |  |  |
| 3.36 |  |  |
| 0.06 |  |  |
|      |  |  |
|      |  |  |
| 3.41 |  |  |
|      |  |  |
|      |  |  |
|      |  |  |
|      |  |  |
|      |  |  |
|      |  |  |
|      |  |  |
|      |  |  |
|      |  |  |
|      |  |  |
| 0.03 |  |  |
| 0.03 |  |  |
|      |  |  |
| 0.13 |  |  |

| 6.44  |  |  |
|-------|--|--|
| 0.44  |  |  |
| 15.75 |  |  |
| 1.20  |  |  |
|       |  |  |
|       |  |  |
| 5.06  |  |  |
| 1.38  |  |  |
| 29.98 |  |  |
| 34.04 |  |  |

| 0.13 |  |  |
|------|--|--|

| Shareholding , as a %                                                                                                    | Number of Locked in shares<br>(XII) |                                       | Number of Shares p<br>encum<br>(XI |
|----------------------------------------------------------------------------------------------------|-------------------------------------|---------------------------------------|------------------------------------|
| assuming full conversion<br>of convertible securities<br>( as a percentage of<br>diluted share capital)<br>(XI)= (VII)+(X)<br>As a % of (A+B+C2) | No.<br>(a)                          | As a % of total Shares<br>held<br>(b) | No.<br>(a)                         |
|                                                                                                    |                                     |                                       |                                    |
| 0.00                                                                                                    |                                     |                                       |                                    |
|                                                                                                    |                                     |                                       |                                    |
|                                                                                                    |                                     |                                       |                                    |
| 0.00                                                                                                    |                                     |                                       |                                    |
| 0.00                                                                                                    |                                     |                                       |                                    |
| 65.84                                                                                                    |                                     |                                       |                                    |
|                                                                                                    |                                     |                                       |                                    |
|                                                                                                    |                                     |                                       |                                    |
|                                                                                                    |                                     |                                       |                                    |
| 65.84                                                                                                    |                                     |                                       |                                    |
| 65.84                                                                                                    |                                     |                                       |                                    |

| 0.04 |  |  |
|------|--|--|
|      |  |  |
| 0.60 |  |  |

|      |  | · |
|------|--|---|
| 0.00 |  |   |
|      |  |   |
|      |  |   |
|      |  |   |
|      |  |   |
|      |  |   |
|      |  |   |
|      |  |   |
|      |  |   |
|      |  |   |
| 0.64 |  |   |
|      |  |   |
|      |  |   |
|      |  |   |
|      |  |   |
|      |  |   |
| 3.36 |  |   |
| 0.06 |  |   |
|      |  |   |
|      |  |   |
|      |  |   |
| 3.41 |  |   |
|      |  |   |
|      |  |   |
|      |  |   |
|      |  |   |
|      |  |   |
|      |  |   |
|      |  |   |
|      |  |   |
|      |  |   |
|      |  |   |
|      |  |   |
|      |  |   |
|      |  |   |
| 0.03 |  |   |
|      |  |   |
|      |  |   |
| 0.13 |  |   |
|      |  |   |

| 6.44         |  |  |
|--------------|--|--|
|              |  |  |
| 15.75        |  |  |
|              |  |  |
| 1.20         |  |  |
|              |  |  |
|              |  |  |
|              |  |  |
|              |  |  |
| 5.00         |  |  |
| 5.06<br>1.38 |  |  |
| 29.98        |  |  |
| 34.04        |  |  |
| 3 1.01       |  |  |

| 0.13 |  |  |
|------|--|--|

| 100.00 |  |  |
|--------|--|--|
| 100.00 |  |  |
|        |  |  |
|        |  |  |
|        |  |  |
|        |  |  |
|        |  |  |
|        |  |  |
|        |  |  |

| ledged or otherwise             |                                                                    | S                | Sub-categorization of share |
|---------------------------------|--------------------------------------------------------------------|------------------|-----------------------------|
| ıbered<br>III)                  |                                                                    | Shar             | reholding (No. of shares) u |
| As a % of total Shares held (b) | Number of equity shares<br>held in dematerialized<br>form<br>(XIV) | Sub-category (i) | Sub-category (ii)           |
|                                 |                                                                    |                  |                             |
|                                 |                                                                    |                  |                             |
|                                 | 0                                                                  |                  |                             |
|                                 |                                                                    |                  |                             |
|                                 |                                                                    |                  |                             |
|                                 | 0                                                                  |                  |                             |
|                                 | 0                                                                  |                  |                             |
|                                 |                                                                    |                  |                             |
|                                 | 86799430                                                           |                  |                             |
|                                 |                                                                    |                  |                             |
|                                 |                                                                    |                  |                             |
|                                 |                                                                    |                  |                             |
|                                 |                                                                    |                  |                             |
|                                 | 86799430                                                           |                  |                             |
|                                 | 86799430                                                           |                  |                             |
|                                 | 00733430                                                           |                  |                             |
|                                 |                                                                    |                  |                             |
|                                 |                                                                    |                  |                             |
|                                 |                                                                    |                  |                             |

| 395     | 0 | 0 |
|---------|---|---|
|         |   |   |
|         |   |   |
|         |   |   |
|         |   |   |
|         |   |   |
|         |   |   |
|         |   |   |
| 842655  | 0 | 0 |
|         |   |   |
|         |   |   |
|         |   |   |
|         |   |   |
| 4425916 | 0 | 0 |
| 72524   | 0 | 0 |
|         |   |   |
|         |   |   |
| 4498440 | 0 | 0 |
| 4438440 | 0 |   |
|         |   |   |
|         |   |   |
|         |   |   |
|         |   |   |
|         |   |   |
|         |   |   |
|         |   |   |
|         |   |   |
|         |   |   |
|         |   |   |
| 42500   | 0 | 0 |
|         |   |   |
| 470545  |   |   |
| 170545  | 0 | 0 |

| 8106407  | 0 | 0   |
|----------|---|-----|
|          |   | -   |
|          |   |     |
| 20759947 | 0 | 0   |
| 20733347 | 0 | - O |
|          |   |     |
| 1515090  | 0 | 0   |
| 1313090  | U | U   |
|          |   |     |
|          |   |     |
|          |   |     |
|          |   |     |
|          |   |     |
|          |   |     |
|          |   |     |
| 6667262  | 0 | 0   |
|          |   |     |
| 1820840  | 0 | 0   |
| 39082591 | 0 | 0   |
|          |   |     |
| 44423686 | 0 | 0   |

| 167838 |  |
|--------|--|

| 167838    |   |   |
|-----------|---|---|
| 131390954 | 0 | 0 |
| 131390954 | 0 | 0 |
|           |   |   |
|           |   | _ |
|           |   |   |
|           |   |   |
|           |   |   |
|           |   |   |

| Sub-category (iii) |                    |
|--------------------|--------------------|
|                    | !S                 |
| Sub-category (iii) | nder               |
|                    | Sub-category (iii) |
|                    |                    |
|                    |                    |
|                    |                    |
|                    |                    |
|                    |                    |
|                    |                    |
|                    |                    |
|                    |                    |
|                    |                    |
|                    |                    |
|                    |                    |
|                    |                    |
|                    |                    |
|                    |                    |
|                    |                    |
|                    |                    |
|                    |                    |

| 0 |
|---|
|   |
|   |
|   |
|   |
|   |
|   |
|   |
|   |
| 0 |
|   |
|   |
|   |
|   |
|   |
| 0 |
| 0 |
|   |
|   |
| _ |
| 0 |
|   |
|   |
|   |
|   |
|   |
|   |
|   |
|   |
|   |
|   |
|   |
| 0 |
| 0 |
|   |
| 0 |
| U |

| $\overline{}$ |
|---------------|
|               |
|               |
|               |
|               |
|               |
|               |
| -             |
|               |
|               |
| 0             |
|               |
|               |
| <br>0         |
|               |
|               |
| 0             |
|               |
|               |
|               |
|               |
|               |
|               |
|               |
| 0             |
|               |
| U             |
| 0             |
| 0             |
|               |
|               |
|               |
|               |
|               |
|               |
|               |
|               |
|               |
|               |
|               |
|               |
|               |

| 0 |
|---|
| 0 |
|   |
|   |
|   |
|   |
|   |
|   |
|   |

|                | Home       | Validate                              |                 |                   |                                                    |
|----------------|------------|---------------------------------------|-----------------|-------------------|----------------------------------------------------|
| Searial<br>No. |            | Name<br>of the<br>Shareholders<br>(I) |                 | PAN<br>(II)       | No. of fully paid up<br>equity shares held<br>(IV) |
| B1(a)          | Mutual Fur | nds                                   |                 |                   |                                                    |
|                | Add        | Delete                                |                 | Disclosure of sha | areholder holding more th                          |
|                |            | <u>Click l</u>                        | nere to go back | <u>Total</u>      |                                                    |

|                                |                                                                   | Number of Vo      | ting Rights held in each cla<br>(IX) |
|--------------------------------|-------------------------------------------------------------------|-------------------|--------------------------------------|
| Total nos. shares              | Shareholding as a % of total no. of shares                        |                   | ting (XIV)<br>hts                    |
| held<br>(VII) = (IV)+(V)+ (VI) | (calculated as per SCRR,<br>1957)<br>(VIII)<br>As a % of (A+B+C2) | Class<br>eg:<br>X | Total                                |

## an 1% of total number of shares

| Total as a % of Total Voting rights | Shareholding, as a % assuming full conversion of convertible securities (as a percentage of diluted share capital)  (XI)= (VII)+(X)  As a % of (A+B+C2) | Number of equity shares<br>held in dematerialized<br>form<br>(XIV) | Reason for not providing<br>PAN |
|-------------------------------------|----------------------------------------------------------------------------------------------------|--------------------------------------------------------------------|---------------------------------|
|                                     |                                                                                                    |                                                                    |                                 |

| Sub-categorization of shares                            |  |  |  |  |  |  |
|---------------------------------------------------------|--|--|--|--|--|--|
| Shareholding (No. of shares) under                      |  |  |  |  |  |  |
| Sub-category (i)  Sub-category (ii)  Sub-category (iii) |  |  |  |  |  |  |
|                                                         |  |  |  |  |  |  |
|                                                         |  |  |  |  |  |  |
|                                                         |  |  |  |  |  |  |

|                | <b>Home</b> Validate                  |                   |                                                    |
|----------------|---------------------------------------|-------------------|----------------------------------------------------|
| Searial<br>No. | Name<br>of the<br>Shareholders<br>(I) | PAN<br>(II)       | No. of fully paid up<br>equity shares held<br>(IV) |
| B1(c)          | Alternate Investment Funds            |                   |                                                    |
|                | Add Delete                            | Disclosure of sha | areholder holding more th                          |
|                | Click here to go back                 | <u>Total</u>      |                                                    |

|                                |                                                                | Number of Vo      | ting Rights held in each cla<br>(IX) |
|--------------------------------|----------------------------------------------------------------|-------------------|--------------------------------------|
| Total nos. shares              | Shareholding as a % of total no. of shares                     |                   | ting (XIV)<br>hts                    |
| held<br>(VII) = (IV)+(V)+ (VI) | (calculated as per SCRR, 1957)<br>(VIII)<br>As a % of (A+B+C2) | Class<br>eg:<br>X | Total                                |

## an 1% of total number of shares

| Sub-categorization of shares                            |  |  |  |  |  |  |
|---------------------------------------------------------|--|--|--|--|--|--|
| Shareholding (No. of shares) under                      |  |  |  |  |  |  |
| Sub-category (i)  Sub-category (ii)  Sub-category (iii) |  |  |  |  |  |  |
|                                                         |  |  |  |  |  |  |
|                                                         |  |  |  |  |  |  |
|                                                         |  |  |  |  |  |  |

|         | Home Validate                                                                       |      |                            |                                |                                                                           |                   |                                     |                                     |                                                                                        |                                    |                |                  |                            |                    |
|---------|-------------------------------------------------------------------------------------|------|----------------------------|--------------------------------|---------------------------------------------------------------------------|-------------------|-------------------------------------|-------------------------------------|----------------------------------------------------------------------------------------|------------------------------------|----------------|------------------|----------------------------|--------------------|
|         |                                                                                     |      |                            |                                |                                                                           | Number of Vot     | ing Rights held in each cla<br>(IX) | ss of securities                    | Shareholding , as a %                                                                  |                                    |                | s                | ub-categorization of share | 15                 |
| Searial | Name<br>of the                                                                      | PAN  | No. of fully paid up       | Total nos. shares              | Shareholding as a % of<br>total no. of shares<br>(calculated as per SCRR, | No of Vo<br>Rig   | ting (XIV)<br>hts                   | Total as                            | assuming full<br>conversion of<br>convertible securities                               | Number of equity<br>shares held in | Reason for not | Shar             | eholding (No. of shares) u | nder               |
| No.     | Shareholders<br>(1)                                                                 | (11) | equity shares held<br>(IV) | held<br>(VII) = (IV)+(V)+ (VI) | 1957)<br>(VIII)<br>As a % of (A+B+C2)                                     | Class<br>eg:<br>X | Total                               | a % of<br>Total<br>Voting<br>rights | (as a percentage of<br>diluted share capital)<br>(XI)= (VII)+(X)<br>As a % of (A+B+C2) | dematerialized form<br>(XIV)       | providing PAN  | Sub-category (i) | Sub-category (ii)          | Sub-category (iii) |
| B2(e)   | 82(e) Foreign Portfolio Category II                                                 |      |                            |                                |                                                                           |                   |                                     |                                     |                                                                                        |                                    |                |                  |                            |                    |
|         | Add Ceiete Disclosure of shareholder holding more than 1% of total number of shares |      |                            |                                |                                                                           |                   |                                     |                                     |                                                                                        |                                    |                |                  |                            |                    |
|         | 01.1.1                                                                              |      |                            |                                |                                                                           |                   |                                     |                                     |                                                                                        |                                    |                |                  |                            |                    |

|                | Home                                  | Validate    |                     |                   |                                                    |
|----------------|---------------------------------------|-------------|---------------------|-------------------|----------------------------------------------------|
| Searial<br>No. | Name<br>of the<br>Shareholders<br>(I) |             |                     | PAN<br>(II)       | No. of fully paid up<br>equity shares held<br>(IV) |
| B4(g)          | Individuals -                         | - i.Individ | ual shareholders    | holding nomina    | Il share capital up to Rs.                         |
|                | Add                                   | Delete      |                     | Disclosure of sha | reholder holding more th                           |
|                |                                       | <u>Cli</u>  | ick here to go back | <u>Total</u>      |                                                    |

|                                |                                                                   | Number of Vo      | ing Rights held in each cla<br>(IX) |
|--------------------------------|-------------------------------------------------------------------|-------------------|-------------------------------------|
| Total nos. shares              | Shareholding as a % of total no. of shares                        |                   | ting (XIV)<br>hts                   |
| held<br>(VII) = (IV)+(V)+ (VI) | (calculated as per SCRR,<br>1957)<br>(VIII)<br>As a % of (A+B+C2) | Class<br>eg:<br>X | Total                               |

## 2 lakhs.

## an 1% of total number of shares

| Sub-categorization of shares       |                   |                    |  |
|------------------------------------|-------------------|--------------------|--|
| Shareholding (No. of shares) under |                   |                    |  |
| Sub-category (i)                   | Sub-category (ii) | Sub-category (iii) |  |
|                                    |                   |                    |  |
|                                    |                   |                    |  |
|                                    |                   |                    |  |

# Table VI - Statement showing foreign own

| rti |  |  |
|-----|--|--|
|     |  |  |
|     |  |  |

As on shareholding date

As on the end of previous 1st quarter

As on the end of previous 2nd quarter

As on the end of previous 3rd quarter

As on the end of previous 4th quarter

#### Notes:-

1) "Approved Limits (%)" means the limit approved by Board of Directors / shareholders Board approved limit, provide details of sectoral / statutory cap prescribed by Governme 2) Details of Foreign ownership includes foreign ownership / investments as specified in I

debt Instruments) Rules, 2019, made under the Foreign Exchange Management Act, 1999

| ership limits       |                     |  |
|---------------------|---------------------|--|
| Approved limits (%) | Limits utilized (%) |  |
| 100.00              | 12.42               |  |
| 100.00              | 12.04               |  |
| 100.00              | 12.02               |  |
| 100.00              | 12.34               |  |
| 100.00              | 12.46               |  |

of the Listed entity. In case the listed entity has no ent / Regulatory Authorities
Rule 2(s) of the Foreign Exchange Management (Non-9.